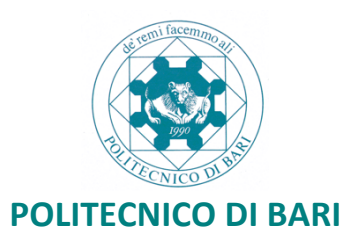

## **Iscrizione ai singoli moduli del Master di II livello in "Data science"**

Si comunica che sono aperte le iscrizioni ai singoli moduli del Master di II livello in "Data Science" secondo lo schema allegato.

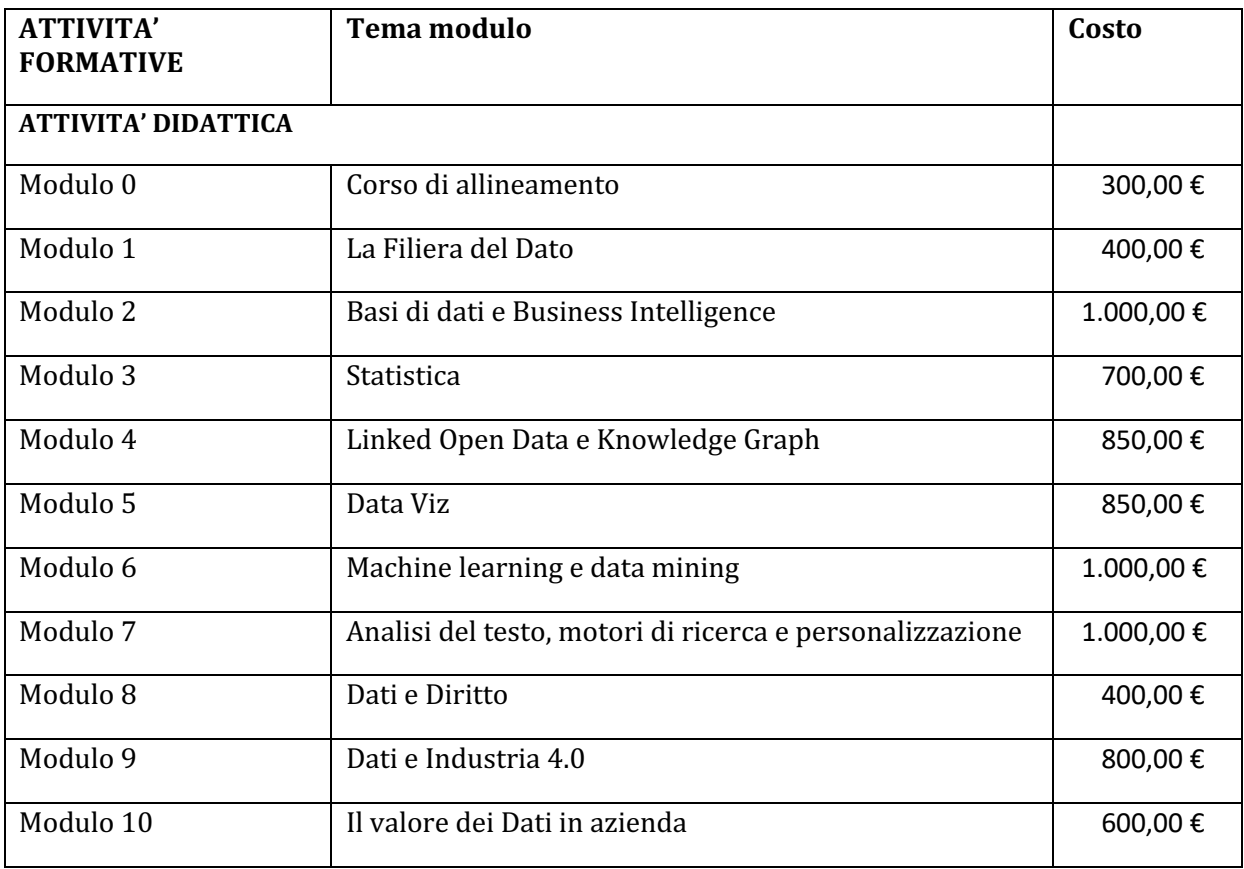

## **COME ISCRIVERSI AI SINGOLI MODULI DEL MASTER IN DATA SCIENCE**

- 1. Registrarsi al portale Esse3 del Politecnico di Bari (http://poliba.esse3.cineca.it); i candidati già in possesso delle credenziali di accesso al portale Esse3 del Politecnico di Bari non dovranno effettuare una nuova registrazione;
- **2.** Tramite username e password di cui al precedente punto 1, iscriversi al Concorso denominato "Corsi singoli per MASTER". La procedura di iscrizione è telematica; non occorre consegnare alcun documento;
- **3.** Il corsista procede alla scelta dei moduli (può scegliere solo ed esclusivamente i moduli del Master in DATA SCIENCE) seguendo il percorso per i piani di studio;
- **4.** Dopo la scelta il sistema prevede a calcolare ed attribuire tasse;
- **5.** Pagare la tassa esclusivamente utilizzando le modalità disponibili nella pagina Pagamenti di ciascun profilo Esse3 (PagoPA);

## *Importanti precisazioni sul sistema PagoPA:*

Il Politecnico di Bari ha aderito al sistema PagoPA, che garantisce i pagamenti elettronici alla pubblica amministrazione in modo sicuro e affidabile, un sistema promosso dalla Presidenza del Consiglio dei Ministri e gestita da AgID.

Per effettuare il versamento basterà accedere alla sezione "pagamenti" dell'area riservata per reperire la fattura da pagare e scegliere se:

*pagare on line*: cliccare sul pulsante "Paga online" e selezionare tra:

- carta di credito, appoggiandosi ad uno degli istituti bancari proposti;
- homebanking: verificare nella lista degli istituti di credito se è presente il proprio, in questo caso basterà selezionarlo per procedere con il pagamento.

*pagare di persona*: cliccare sul pulsante "Avviso pagamento" e stampare l'avviso di pagamento da presentare presso uno degli esercenti autorizzati o uno degli istituti di credito che aderiscono al sistema PagoPA.

Il pagamento verrà registrato automaticamente sul nostro sistema gestionale quasi contemporaneamente alla data di effettivo versamento (bollino verde).

Il Politecnico di Bari ha reso disponibile una Guida all'utilizzo di Pago PA sul proprio sito istituzionale.

Per informazioni è possibile rivolgersi al Responsabile del Procedimento, Sig.ra Francesca Cattedra, in servizio presso il Settore Ricerca e Relazioni Internazionali - Ufficio Post-Lauream  $(francesca.cattedra@poliba.it - Tel. 0805962250).$